# **Book For**

**State Bank Of India** 

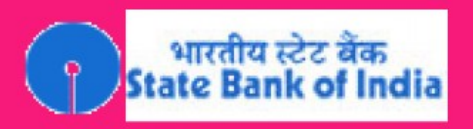

## **SBI Sub Staff Computer Sample Paper (In Hindi) Main Exam**

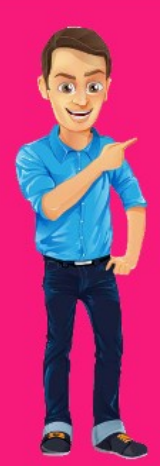

Visit our websites:

www.Couponlal.com www.Myexamportal.com www.Examlal.com

 $\ddot{\phantom{1}}$ 

www.Joblal.com www.joinexam.in www.examyou.com

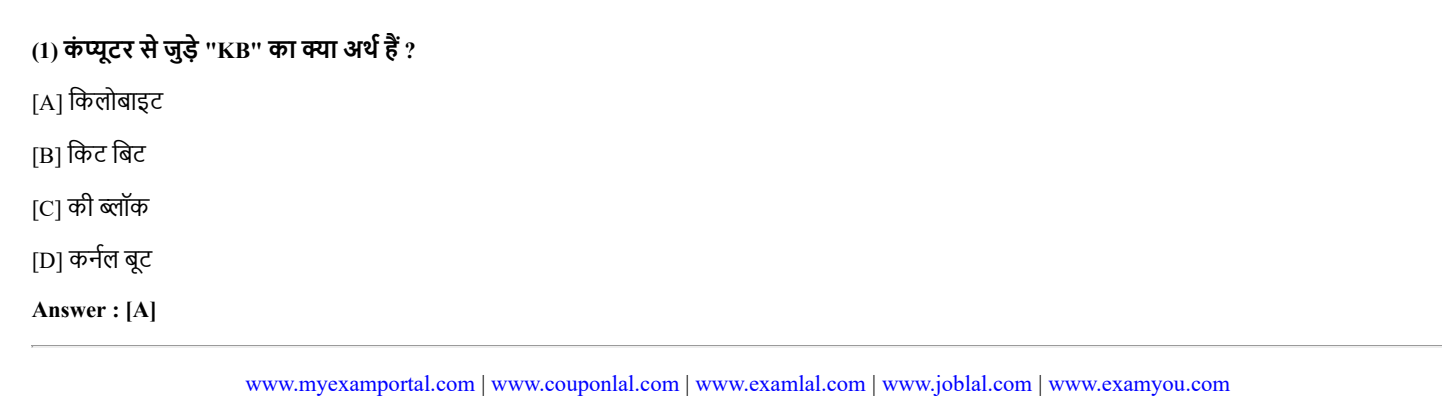

#### $(2)$  इनमें से सब से तेजगति किसकी हैं ?

[A] टेप

[B] फलॉपीिड

[C] हाडिड

[D] CD

Answer : [C]

[www.myexamportal.com](http://myexamportal.com/) | [www.couponlal.com](http://couponlal.com/) | [www.examlal.com](http://examlal.com/) | [www.joblal.com](http://joblal.com/) | [www.examyou.com](http://examyou.com/)

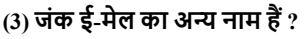

[A] स्पैम

[B] स्पूफ

[C] स्पूल

[D] स्निफर स्क्रिप्ट

Answer : [A]

[www.myexamportal.com](http://myexamportal.com/) | [www.couponlal.com](http://couponlal.com/) | [www.examlal.com](http://examlal.com/) | [www.joblal.com](http://joblal.com/) | [www.examyou.com](http://examyou.com/)

#### (4) स्लाइड शो बनाने के लिए किस एप्लीकेशन का इस्तेमाल होता हैं ?

[A] फोटोशॉप

[B] पावराइंट

[C] इंटरनेट एक्सप्लोरर

[D] आउटलुक एक्सप्रेस

Answer : [B]

[www.myexamportal.com](http://myexamportal.com/) | [www.couponlal.com](http://couponlal.com/) | [www.examlal.com](http://examlal.com/) | [www.joblal.com](http://joblal.com/) | [www.examyou.com](http://examyou.com/)

#### (5) कम्प्यूटर प्रिंटर किस प्रकार का डिवाइस हैं ?

[A] इनपुट

[B] आउटपुट

[C] सॉफ्टवेयर

[D] स्टोरेज

Answer : [B]

[www.myexamportal.com](http://myexamportal.com/) | [www.couponlal.com](http://couponlal.com/) | [www.examlal.com](http://examlal.com/) | [www.joblal.com](http://joblal.com/) | [www.examyou.com](http://examyou.com/)

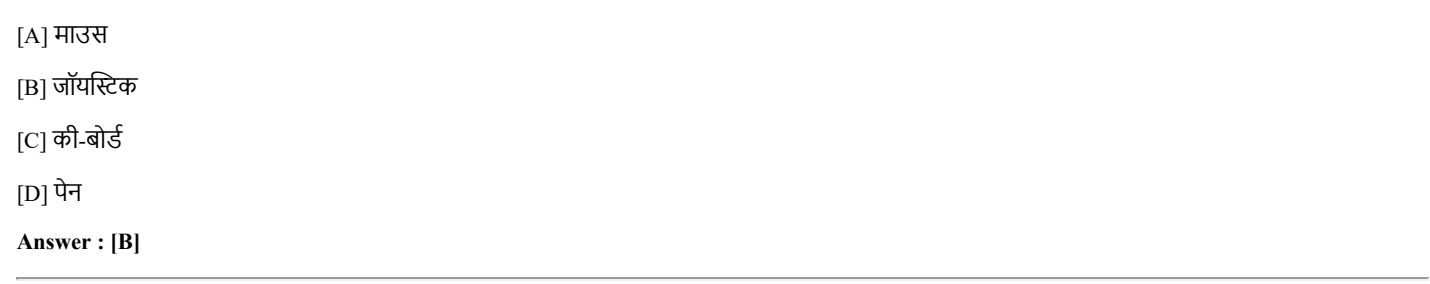

[www.myexamportal.com](http://myexamportal.com/) | [www.couponlal.com](http://couponlal.com/) | [www.examlal.com](http://examlal.com/) | [www.joblal.com](http://joblal.com/) | [www.examyou.com](http://examyou.com/)

(7) डाक्यूमेंट की हार्ड कॉपी ......की जाती हैं |

- [A] प्रिन्टर पर प्रिंट
- [B] फ्लापी पर स्टोर
- $[C]$  CD पर स्टोर
- [D] हार्ड डिक्स में स्टोर

Answer : [A]

[www.myexamportal.com](http://myexamportal.com/) | [www.couponlal.com](http://couponlal.com/) | [www.examlal.com](http://examlal.com/) | [www.joblal.com](http://joblal.com/) | [www.examyou.com](http://examyou.com/)

#### (8) "कंट्रोल" व "शिफ्ट" किस प्रकार की कुंजियां हैं ?

- [A] एडजेस्टमेंट
- [B] फंक्शन
- [C] मोिडफायर
- [D] अल्फान्यूमेरिक
- Answer : [C]

[www.myexamportal.com](http://myexamportal.com/) | [www.couponlal.com](http://couponlal.com/) | [www.examlal.com](http://examlal.com/) | [www.joblal.com](http://joblal.com/) | [www.examyou.com](http://examyou.com/)

#### (9) निम्न मे से किस को स्क्रीन या मानीटर भी कह सकते हैं ?

[A] िंटर

[B] स्कैनर

[C] डिस्प्ले

[D] हाडिड

Answer : [C]

[www.myexamportal.com](http://myexamportal.com/) | [www.couponlal.com](http://couponlal.com/) | [www.examlal.com](http://examlal.com/) | [www.joblal.com](http://joblal.com/) | [www.examyou.com](http://examyou.com/)

#### (10) हार्ड डिस्क ड़ाइव्स को .... स्टोरेज माना जाता हैं |

[A] फ्लैश

[B] नॉनवोलेटाइल

[C] परमानेन्ट

[D] टेररी

Answer : [B]

[www.myexamportal.com](http://myexamportal.com/) | [www.couponlal.com](http://couponlal.com/) | [www.examlal.com](http://examlal.com/) | [www.joblal.com](http://joblal.com/) | [www.examyou.com](http://examyou.com/)

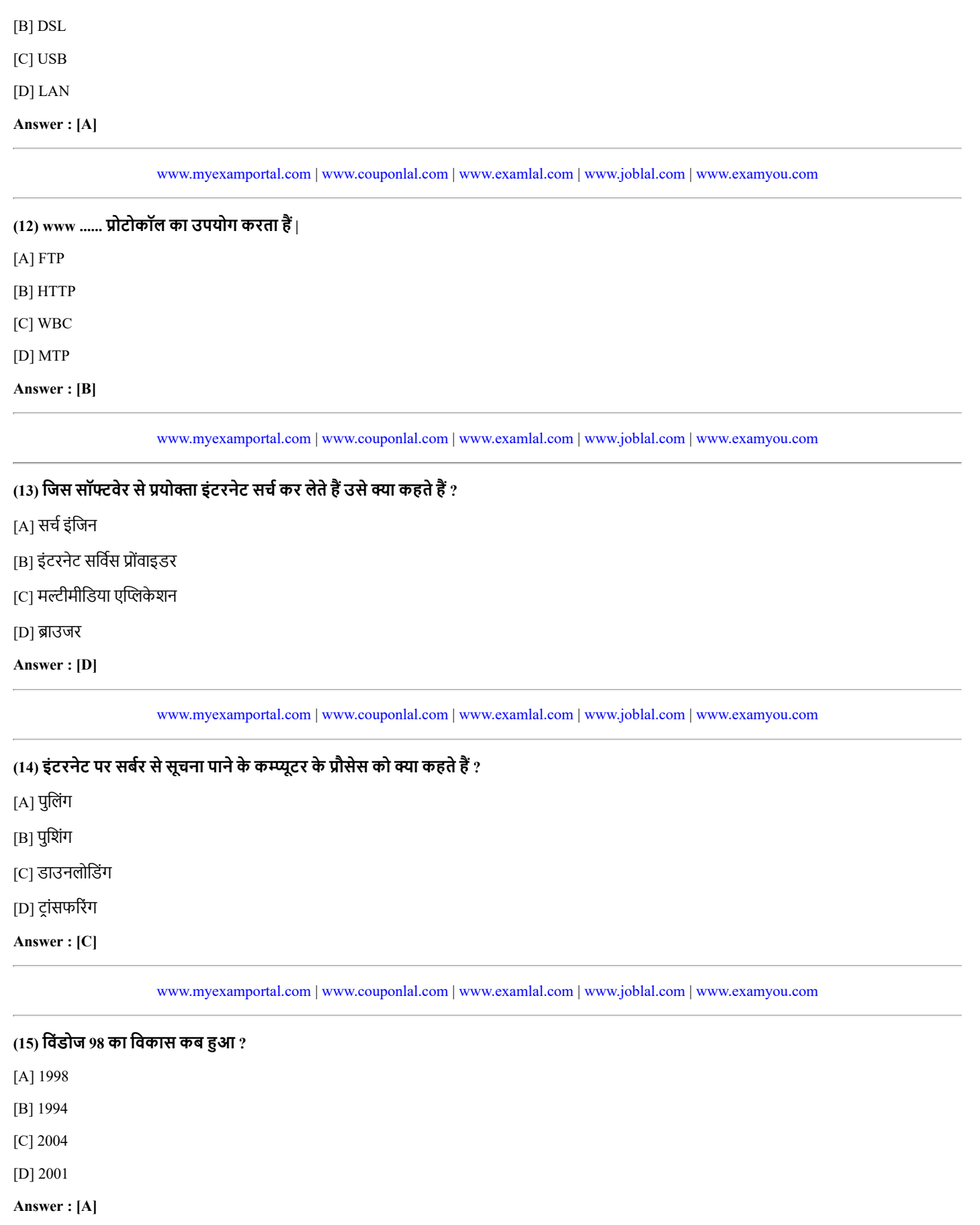

[www.myexamportal.com](http://myexamportal.com/) | [www.couponlal.com](http://couponlal.com/) | [www.examlal.com](http://examlal.com/) | [www.joblal.com](http://joblal.com/) | [www.examyou.com](http://examyou.com/)

### $(16)$  वर्ड में टेक्स्ट की फार्मेटिंग करते समय किस ग्रुपिंग में काम किया जाता हैं ?

[A] टेबल्स, पेराग्राफ्स और इन्डेक्सेज

[B] करैक्टर्स , सेक्शन्ज और पेराग्राफ्स

[C] पेराग्राफ्स , इन्डेक्सेज और सेक्शन्ज

[D] इनमें से कोई नहीं

Answer : [A]

[www.myexamportal.com](http://myexamportal.com/) | [www.couponlal.com](http://couponlal.com/) | [www.examlal.com](http://examlal.com/) | [www.joblal.com](http://joblal.com/) | [www.examyou.com](http://examyou.com/)

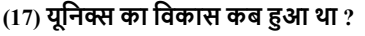

- [A] 1950
- [B] 1969
- [C] 1955
- [D] 1960
- Answer : [B]

[www.myexamportal.com](http://myexamportal.com/) | [www.couponlal.com](http://couponlal.com/) | [www.examlal.com](http://examlal.com/) | [www.joblal.com](http://joblal.com/) | [www.examyou.com](http://examyou.com/)

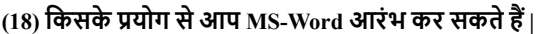

- $[A]$  न्यू
- [B] स्टार्ट
- $[C]$  प्रोग्राम
- [D] कंट्रोल पैनल

#### Answer : [B]

[www.myexamportal.com](http://myexamportal.com/) | [www.couponlal.com](http://couponlal.com/) | [www.examlal.com](http://examlal.com/) | [www.joblal.com](http://joblal.com/) | [www.examyou.com](http://examyou.com/)

#### $(19)$  सेविंग यह ......की प्रक्रिया हैं |

 $[A]$  मेमोरी से स्टोरेज माध्यम तक दस्तावेज कॉपी करना

- [B] दस्तावेज की वर्तमान स्थिति में बदलाव लाना
- [C] दस्तावेज का चेहरा अथवा समग्र स्वरूप को बदल देना
- [D] इनमें से कोई नहीं
- Answer : [A]

[www.myexamportal.com](http://myexamportal.com/) | [www.couponlal.com](http://couponlal.com/) | [www.examlal.com](http://examlal.com/) | [www.joblal.com](http://joblal.com/) | [www.examyou.com](http://examyou.com/)

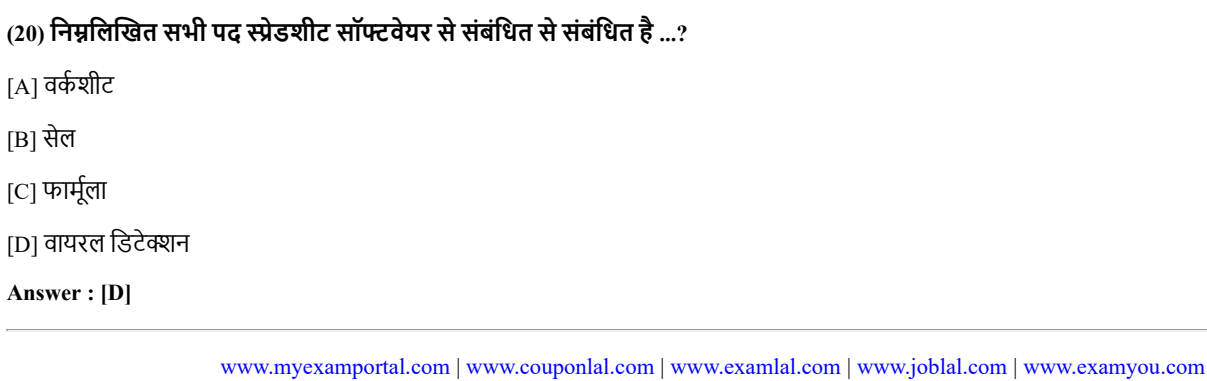